## Package 'finity'

March 6, 2020

<span id="page-0-0"></span>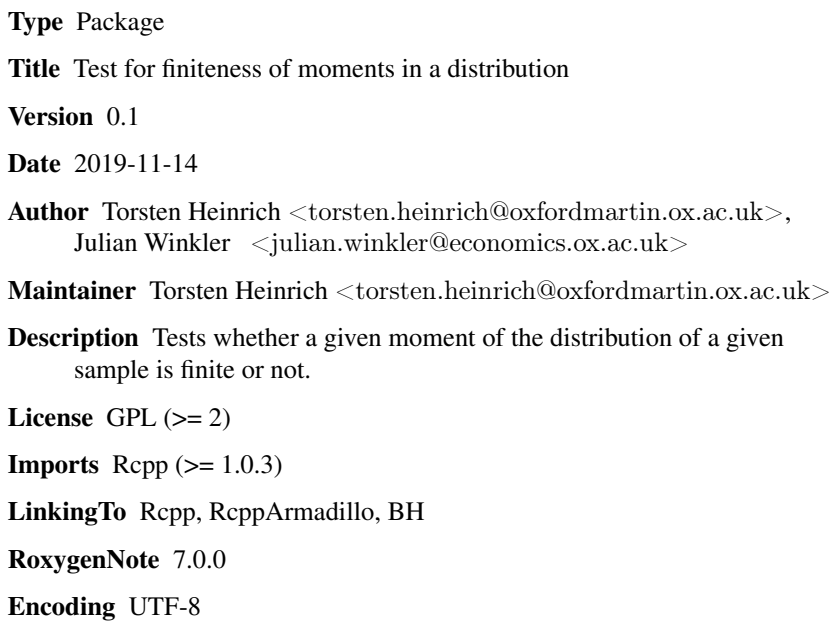

### R topics documented:

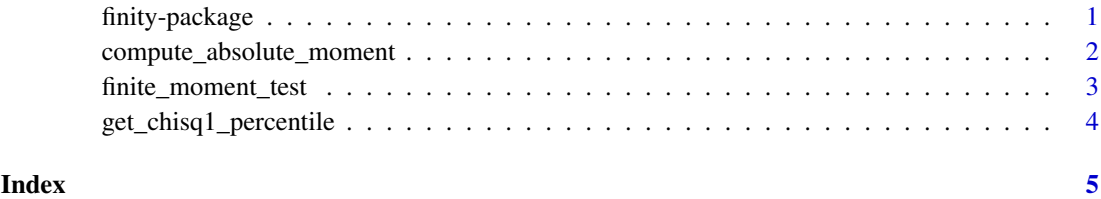

finity-package *Test for finiteness of moments in a distribution*

#### Description

Tests whether a given moment of the distribution of a given sample is finite or not.

#### <span id="page-1-0"></span>Details

The DESCRIPTION file:

For heavy-tailed distributions with tail exponent  $a$ , only moments of order  $a$  are finite. The tail index and heavy- tailedness are is notoriously difficult to ascertain. But the finiteness of moments (including fractional moments) can be tested directly. This package does that following the test suggested by Trapani (2016).

The main function is finite\_moment\_test().

#### Author(s)

Torsten Heinrich <torsten.heinrich@oxfordmartin.ox.ac.uk>, Julian Winkler <julian.winkler@economics.ox.ac.uk> Maintainer: Torsten Heinrich <torsten.heinrich@oxfordmartin.ox.ac.uk>

#### References

Trapani, Lorenzo (2016), 'Testing for (in)finite moments', *Journal of Econometrics* 191(1), 57 – 68.

#### See Also

https://github.com/x0range/finity

#### Examples

```
library(stabledist)
# Generate sample
rvs <- rstable(50000000, 1.9, 0.5, 1, 0, pm = 0)
# Perform test
result \lt- finite moment_test(rvs, 2)
# Print results
message(paste("Test statistic:", result[1], "p-value:", result[2], "\langle n \rangle n"))
```
 $#$  More examples are included in https://github.com/x0range/finity/examples

compute\_absolute\_moment

*Computes absolute moment of order k in sample of observations obs.*

#### Description

Computes absolute moment of order k in sample of observations obs.

#### Usage

```
compute absolute moment(obs, k)
```
#### Arguments

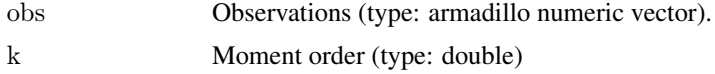

#### <span id="page-2-0"></span>finite\_moment\_test 3

#### Value

Moment value (type: double)

#### Examples

```
library(stabledist)
rvs <- rstable(50000000, 1.9, 0.5, 1, 0, pm = 0)
absolute moment \lt- compute absolute moment(rvs, 2)
```
finite\_moment\_test *Computes Trapani's (2016) finite moment test*

#### Description

Computes Trapani's (2016) finite moment test

#### Usage

```
finite_moment_test(
 obs,
 k,
 r = 0L,
 psi = 2,
 u = 1,
 force\_random\_variate\_sample = 0L,ignore \text{errors} = 0L,
 verbose = 0L,random saltung = 0L)
```
#### Arguments

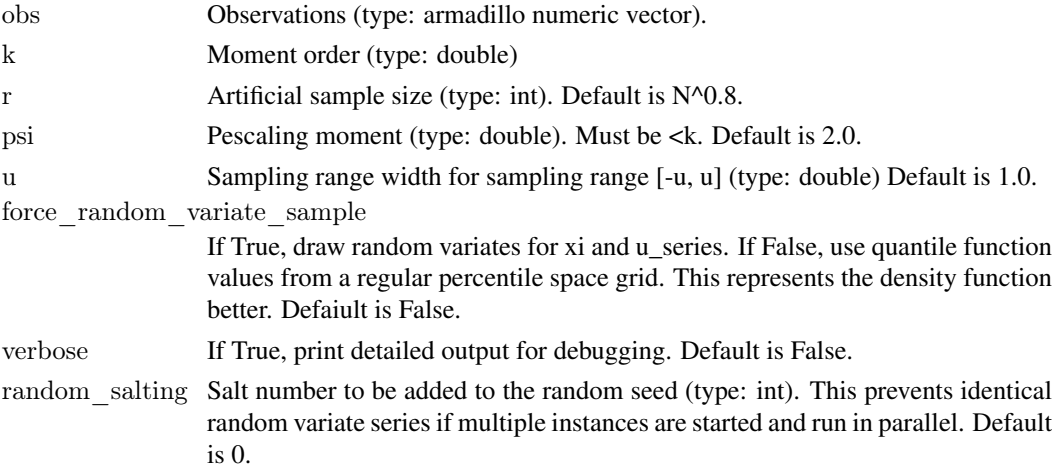

#### Value

Trapani's Theta test statistic (type: double).

Corresponding p-value (Chi^2(1) percentile) (type: double.

#### Examples

```
library(stabledist)
rvs <- rstable(50000000, 1.9, 0.5, 1, 0, pm = 0)
\label{eq:result} \mathrm{result} <\text{finite\_moment\_test}(\mathrm{rvs},\,2)
```
get\_chisq1\_percentile *Returns Chi^2(1) percentile for test.*

#### Description

Returns Chi^2(1) percentile for test.

### Usage

get\_chisq1\_percentile(value)

#### Arguments

value Chi^2(1) value (type: double).

#### Value

Chi^2(1) percentile (type: double).

#### Examples

get chisq1 percentile(20.0)

<span id="page-3-0"></span>

# <span id="page-4-0"></span>Index

### ∗Topic package finity-package, [1](#page-0-0)

compute\_absolute\_moment, [2](#page-1-0)

finite\_moment\_test, [3](#page-2-0) finity *(*finity-package*)*, [1](#page-0-0) finity-package, [1](#page-0-0)

get\_chisq1\_percentile, [4](#page-3-0)